# Introducing the potential of rjd3sts

Workshop on Time Series Analysis and Statistical Disclosure Control Methods for Official Statistics

December 14-15, 2023

Corentin Lemasson | OECD Paris

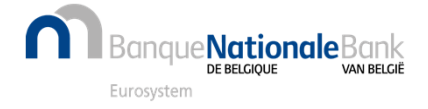

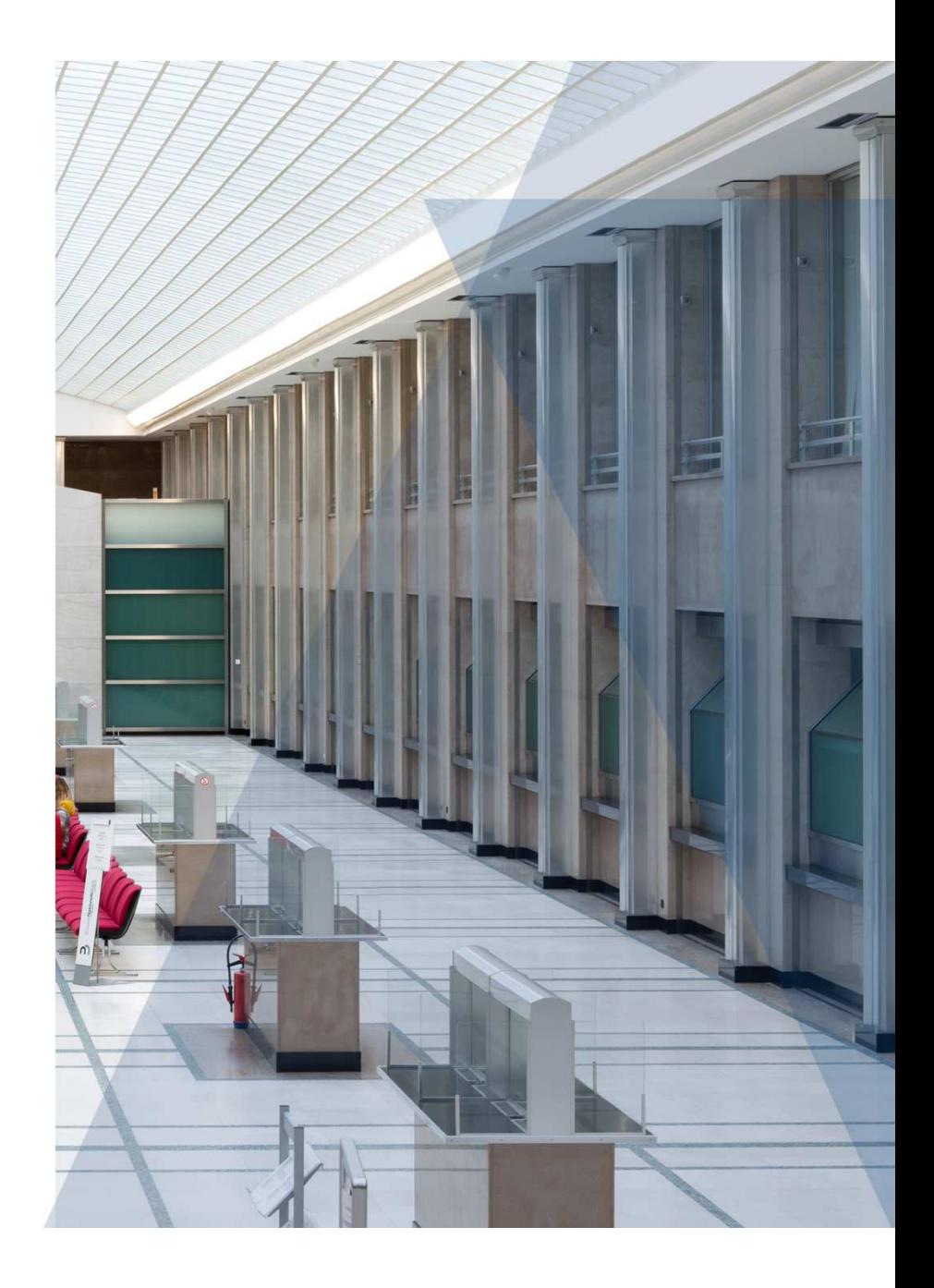

# **Outline**

- 1. rjd3sts in a nutshell
- 2. State Space Framework
- 3. Added value of *rjd3sts* compared with other JDemetra+ tools
- 4. Case studies
	- •Seasonal adjustment of series that have changed frequency
	- •Mixed-frequency imputation tool
- 5. Links

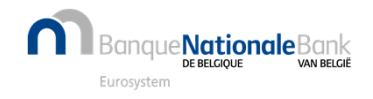

### rjd3sts in a nutshell

- $\bullet$ R package of JDemetra+ v3 dedicated to Structural models and State Space models
- $\bullet$  Main features
	- Rich State Space tool
		- $\bullet$ Large collection of blocks, uni/multivariate, bunch of output…
	- • High-performance
		- $\bullet$ Interface to JAVA libraries (JDemetra+ v3)
		- $\bullet$ Fast processing: functional forms instead of matrix computations
		- $\bullet$ Parameters estimated by ML through specialized optimization procedures
	- • Easy to use
		- $\bullet$ Step-by-step approach and few technical details in R

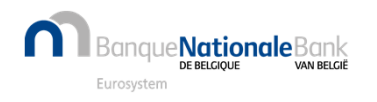

### State Space Framework

- •<sup>A</sup>**unified approach** to a wide number of problems in time series
- $\bullet$  Consists of the construction of dynamic models, with **Markovian process**
	- $\triangleright$  i.e., state in T+1 only dependent on the state in T
	- Cover traditional models and allows us to go further
- $\bullet$  **Blocks**-based approach
	- Complex models can thus be simply built

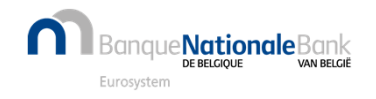

# State Space Framework (2)

•State composed of independent blocks

$$
\begin{bmatrix} \alpha_{1,t+1} \\ \alpha_{2,t+1} \\ \vdots \\ \alpha_{q,t+1} \end{bmatrix} = \begin{bmatrix} T_{1,t} & 0 & \cdots & 0 \\ 0 & T_{2,t} & 0 & \vdots \\ \vdots & 0 & \ddots & 0 \\ 0 & \cdots & 0 & T_{q,t} \end{bmatrix} \begin{bmatrix} \alpha_{1,t} \\ \alpha_{2,t} \\ \vdots \\ \alpha_{q,t} \end{bmatrix} + \mu_t, \qquad \mu_t \sim N(0, \begin{bmatrix} \Omega_{1,t} & 0 & \cdots & 0 \\ 0 & \Omega_{2,t} & 0 & \vdots \\ \vdots & 0 & \ddots & 0 \\ 0 & \cdots & 0 & \Omega_{q,t} \end{bmatrix}
$$

•Measurement equation links the state to the (multivariate) observations

$$
y_{i,t} = \begin{bmatrix} Z_{1,i,t} & Z_{2,i,t} & \cdots & Z_{q,i,t} \end{bmatrix} \begin{bmatrix} \alpha_{1,t} \\ \alpha_{2,t} \\ \vdots \\ \alpha_{q,t} \end{bmatrix} + \varepsilon_{i,t},
$$

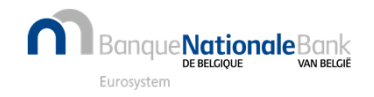

### Current catalog of rjd3sts

- • "Atomic" blocks with automatic (diffuse) initialization and dynamics
	- $\bullet$ ARIMA, local level/linear trend, seasonal components, (time varying) regression coefficients, VAR…
- $\bullet$  Derived blocks
	- •Aggregation of the atomic blocks, cumulator (handling of mixed frequencies)
- • Large collection of default or specific measurement blocks
	- $\bullet$ Selectors, regression variables…

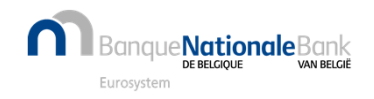

### Added value of rjd3sts compared with other JDemetra+ tools

- $\triangleright$  Allow to solve many problems in time series, including things that cannot be done with other tools
- $\blacktriangleright$  Examples (see https://github.com/rjdemetra/rjd3sts/wiki)
	- $\blacktriangleright$  $\triangleright$  Mixed frequency  $\rightarrow$  e.g. see following case studies<br> $\triangleright$  Time varying-coefficient (e.g. in calendar effect)
	- $\blacktriangleright$ Time varying-coefficient (e.g. in calendar effect)
	- $\begin{picture}(120,20) \put(0,0){\line(1,0){10}} \put(15,0){\line(1,0){10}} \put(15,0){\line(1,0){10}} \put(15,0){\line(1,0){10}} \put(15,0){\line(1,0){10}} \put(15,0){\line(1,0){10}} \put(15,0){\line(1,0){10}} \put(15,0){\line(1,0){10}} \put(15,0){\line(1,0){10}} \put(15,0){\line(1,0){10}} \put(15,0){\line(1,0){10}} \put(15,0){\line($  Break in some components of the series, but not in the others (e.g. seasonal break, while the trend is preserved)
	- $\triangleright$  Heteroskedasticity (e.g. during Covid time)<br> $\triangleright$  Adding constraints (e.g. fixing values at sor
	- $\blacktriangleright$ Adding constraints (e.g. fixing values at some periods of time)
	- $\blacktriangleright$ Estimate of the precision of the various components

 $\blacktriangleright$ …

Suggestion: use *rjd3sts* instead of traditional tools for problematic cases

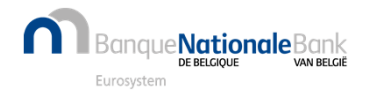

# Case studies

- Mixed frequency cases  $\bullet$ 
	- Seasonal adjustment of series that have changed frequency  $1.$
	- Mixed-frequency imputation tool  $2.$
- Both requires the use of a "cumulator<sup>1"</sup> block  $\bullet$

Initial state block

\n
$$
M = \begin{cases} \n\alpha_t, & state \\ \nT_t, & transition \\ \nZ_t, & loading \\ \n\end{cases}
$$
\n005): Temporal Disaggregation by State Space Methods: Dynamic Regression Methods; Revisited

Derived state block  
\n
$$
M^{c} = \begin{cases}\n\tilde{\alpha}_{t} = \left(\sum_{j=t_{0}}^{t-1} (Z_{j}\alpha_{j})\right) \\
\tilde{\tau}_{t} = \left(\begin{array}{cc} 1 & Z_{t} \\ 0 & T_{t} \end{array}\right) \\
\tilde{Z}_{t} = (1 & Z_{t}) \\
\cdots\n\end{cases}
$$

<sup>1</sup>Proietti (2

anque **Nationale** Bank Eurosystem

Place a footer: Insert > Header & Footer  $\begin{pmatrix} 8 \end{pmatrix}$ 

### 1. Seasonal adjustment of series that have changed frequency

#### **Bookstores retail series**

Bangue**Nationale**Bank

Eurosystem

### Input

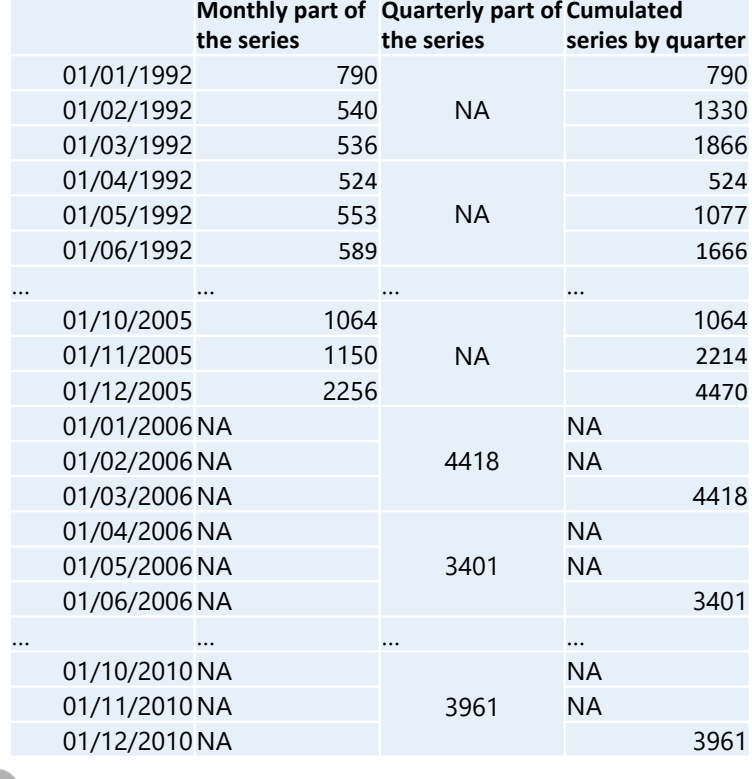

### R Code

library(rid3toolkit) library(rid3sts) # Import and format input (sc)  $#$  ... # Define your calendar regressors using functions from rid3toolkit  $#$  ... # Set up the model (state)  $bsm < -model()$ # Define components, i.e. the 'atomic' blocks trend<-locallineartrend("trend") seas<-seasonal("seas", frequency(s), type="HarrisonStevens") cal<-reg("regcal", regcal) noise<-noise("noise") # Aggregate the components and derive the cumulator block all<-aggregation("m", list(trend, seas, cal, noise))  $c \leq -c$ umul("c", all, period = frequency(sm)/frequency(sq)) # Add the derived cumulator to the state  $add(bsm, c)$ # In the last version of rid3sts, the measurement equation is built # automatically with default loadings when not defined like here # Estimate the model  $rslt<-estimate(model=bsm, data=sc)$ Place a footer: Insert > Header & Footer  $\int$  9

### **Output**

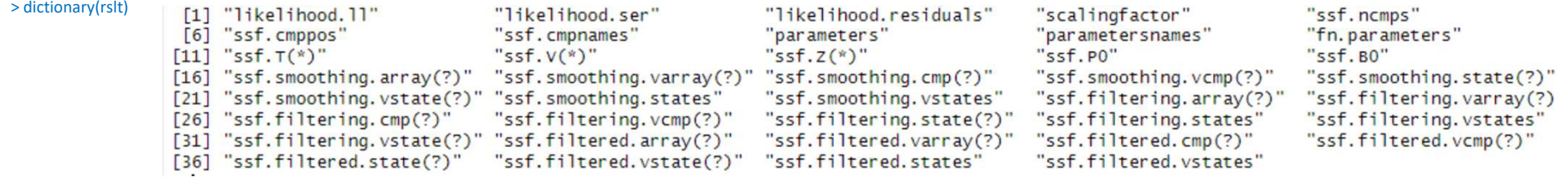

#### > result(rslt, "ssf.smoothing.states")

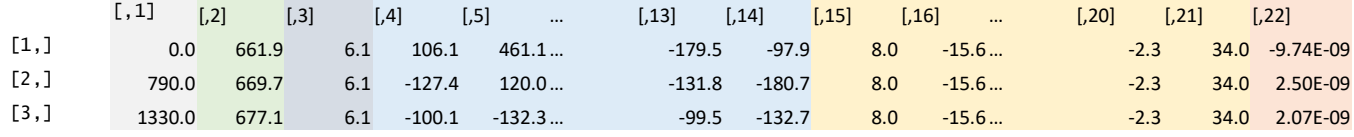

… … … … … … … … … … … … … … …

#### > regcal

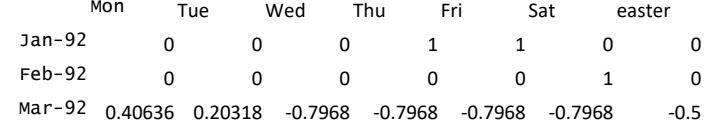

… … … … … … … … … … … … … … … … …

#### **→ Series**

**…**

sa [,2]+[,22] raw [,2]+[,4]+sumproduct([,15]:[,21],regcal)+[,22]

#### > result(rslt, "ssf.smoothing.vstates")

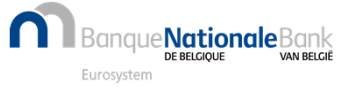

### R Code

ss<-result(rslt, "ssf.smoothing.states")  $s_{r}$ aw<-ss[,2]+ss[,4]+rowSums(ss[,15:21]\*regcal)+ss[,22] s\_sa<-ss[,2]+ss[,22] # sa = trend + noise<br>plot(s\_raw, type='l', xaxt="n", col='orange', ylab="", xlab="", main="BookStores retail") lines(s\_sa, col='blue') axis(1, seq(1,length(s),12), 1992:2010, cex.axis = .8)<br>legend("topleft", legend=c("raw", "cvs-cjo"),col=c("orange", "blue"), lty=1, cex=0.8)

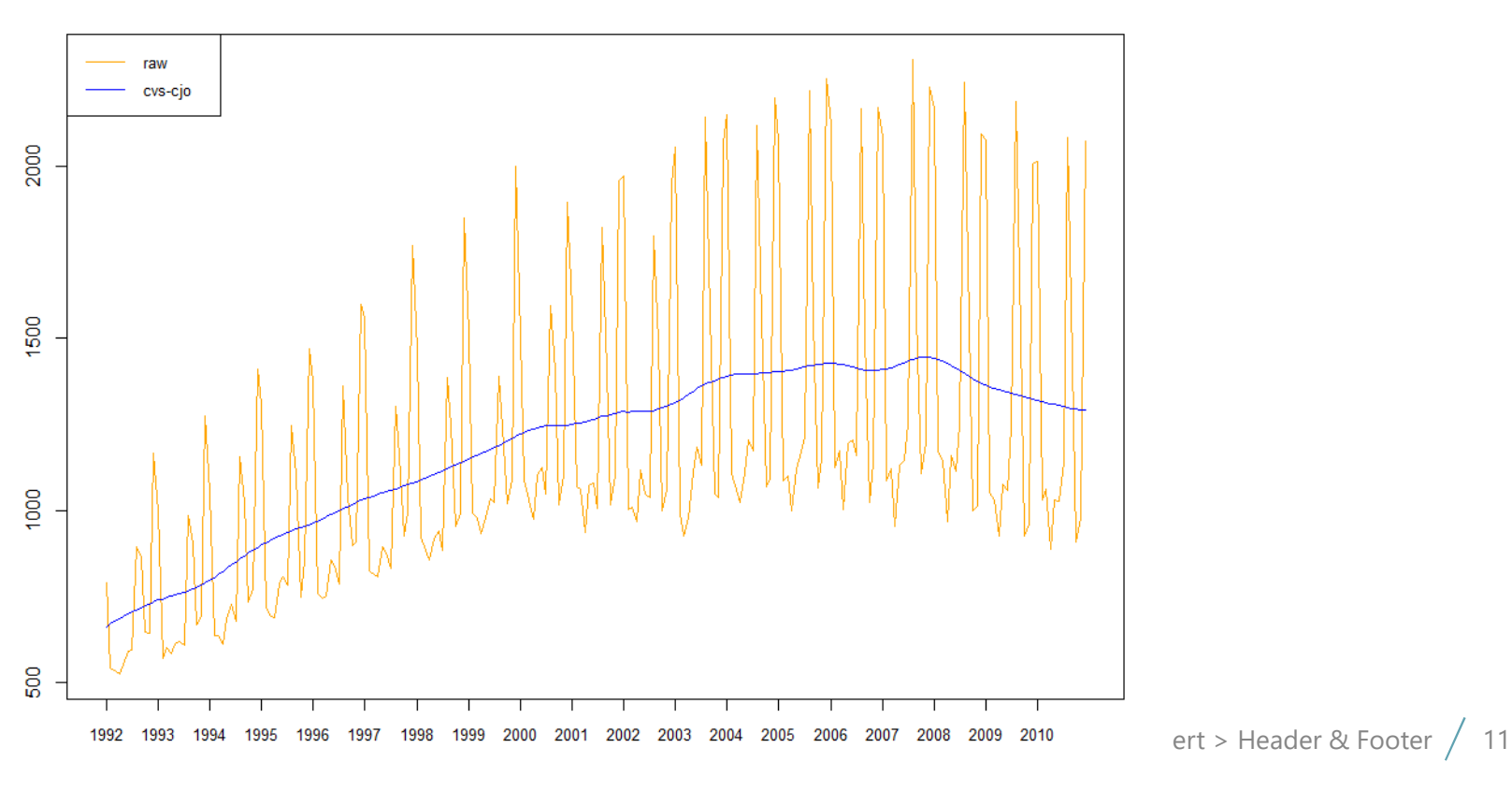

**BookStores retail** 

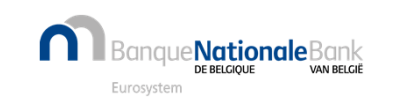

# 2. Mixed-frequency imputation tool

- • Context
	- • Quarterly estimates of government accounts suffer from inconsistencies and delays in the delivery of source data
	- •However, fairly accurate estimate from the annual budget is available for the current year
	- •Question: how to use this information to improve the estimates of the missing quarters?
- • Solution
	- •Use of a structural model with cumulator
- • Potential difficulties for the end user
	- •What model?, outliers?, calendar effects? what's in my state? How to extract the results I need?...
	- •Add an extra layer: e.g. package R *nbbSTSestimate* (see https://github.com/clemasso/nbbSTSestimate)

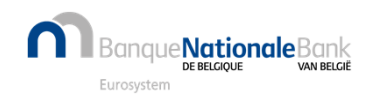

### nbbSTSestimate

- $\bullet$  Current features
	- Allow monthly, quarterly or annual data with or without low-frequency input
	- •Single or multi-processing
	- $\bullet$ Common structural models are included with the possibility to add outliers and calendar effects
	- $\bullet$ Automatic modelling/detection
	- $\bullet$ Input checks
	- •Output quite rich

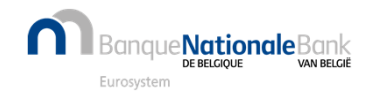

### R Code

library(nbbSTSestimate)

```
# Import input (sq and sy)
#...
```
rslt<-estimateSTS(sq, sy, stsmodel="auto", outliers="auto", cal.effect="auto", cal.effect.td = "BE") # or rslt<-estimateSTS\_fromXLSX("input.xlsx", is.lf = TRUE)

rslt\$series\$table rslt\$series\$regressors\$param  $plot(rslt)$  $\ddot{x}$ .

#### > rslt\$health\_care\$table

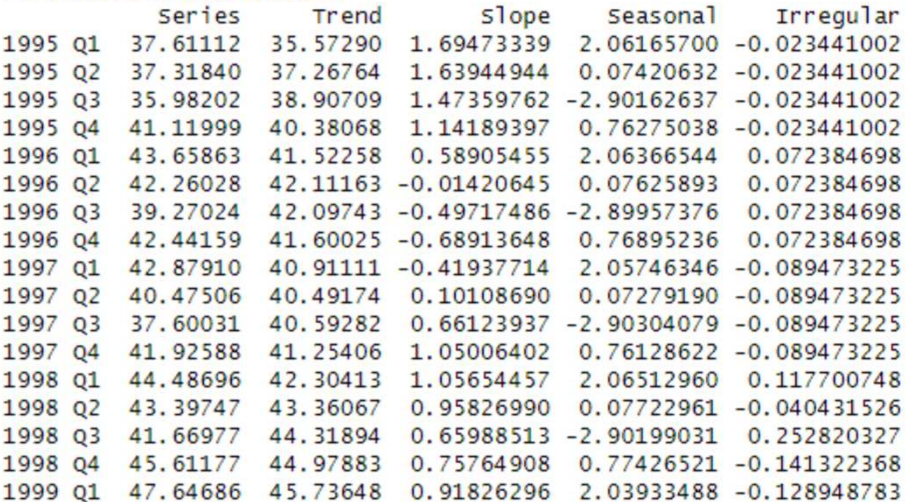

#### > rslt\$health\_care\$regressors\$param

AO.36 LS.103  $-6.946467$  11.588629

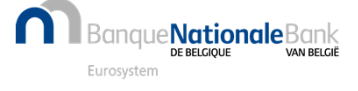

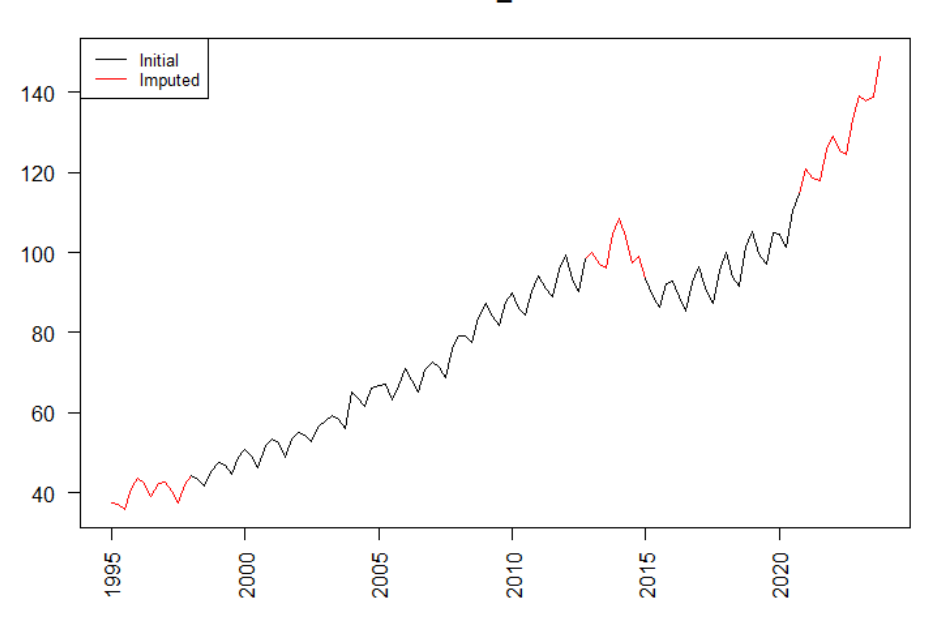

health\_care

Place a footer: Insert > Header & Footer  $\big/$  14

# Links to packages

- •rjd3sts: https://github.com/rjdemetra/rjd3sts
- •nbbSTSestimate: https://github.com/clemasso/nbbSTSestimate

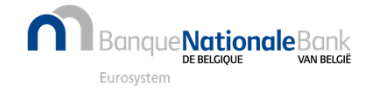